# Coloração de grafos

SCC0216 Modelagem Computacional em Grafos

Thiago A. S. Pardo Maria Cristina F. Oliveira

#### Problema

- Imagine que desejamos colorir um mapa de tal modo que regiões vizinhas não tenham a mesma cor
	- 1. Como representá-lo como um grafo?
	- 2. Como decidir a cor de cada região?
		- Atenção: além das regiões vizinhas não terem a mesma cor, queremos minimizar o número de cores usadas

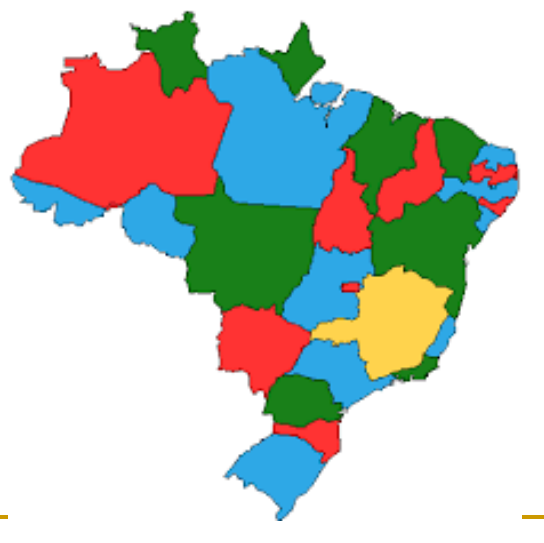

#### Teorema das 4 cores

- Formulação simples, demonstração extremamente complexa
	- *Dado um mapa plano, dividido em regiões, quatro cores são suficientes para colori-lo de modo que regiões vizinhas tenham cores distintas*

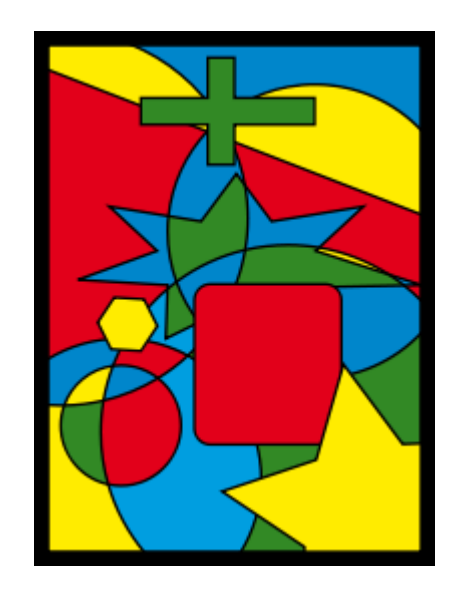

- Grafo planar: os vértices podem ser dispostos no plano e é possível traçar todas as arestas sem cruzamentos entre elas
- Atenção: as regiões que se tocam em um único ponto não são consideradas vizinhas

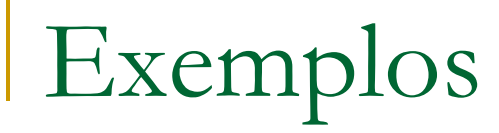

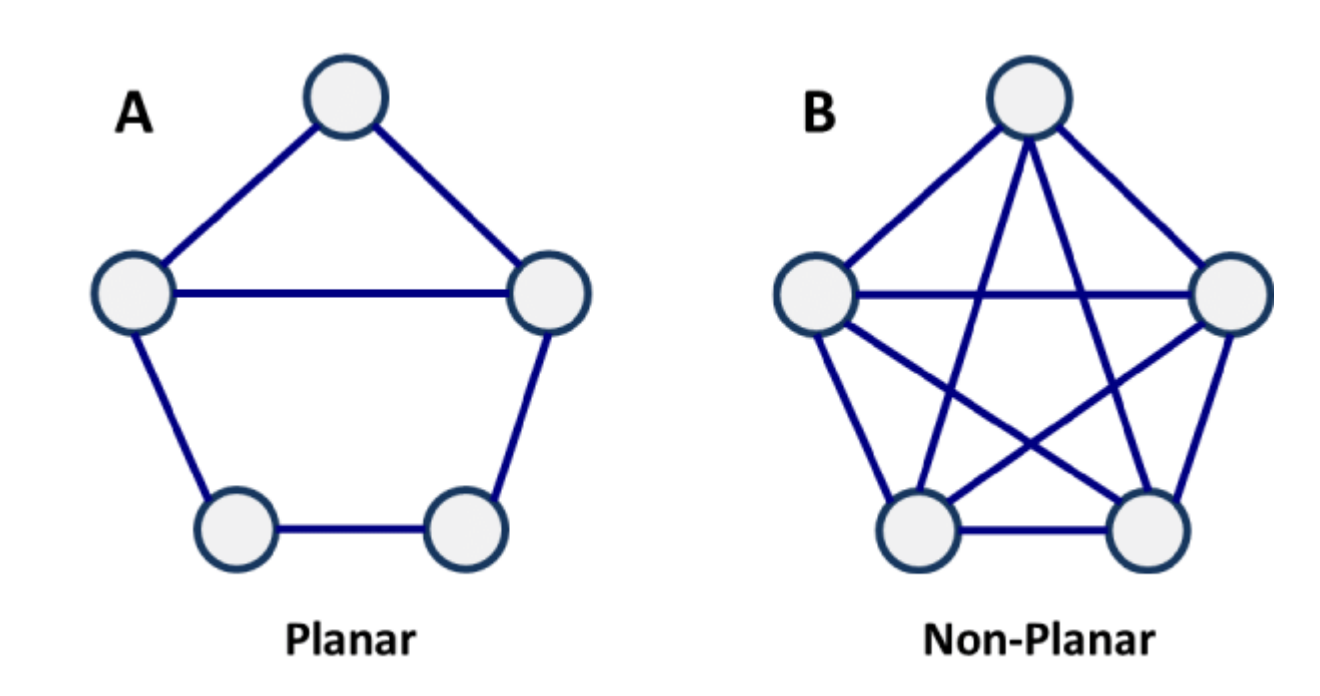

#### Teorema das 4 cores

- Formulação simples, demonstração extremamente complexa
	- *Dado um mapa plano, dividido em regiões, quatro cores são suficientes para colori-lo de modo que regiões vizinhas tenham cores distintas*
		- Grafo planar: os vértices podem ser dispostos no plano e é possível traçar todas as arestas sem cruzamentos entre elas
		- Atenção: as regiões que se tocam em um único ponto não são consideradas vizinhas
- Considerada a primeira grande prova auxiliada por computador

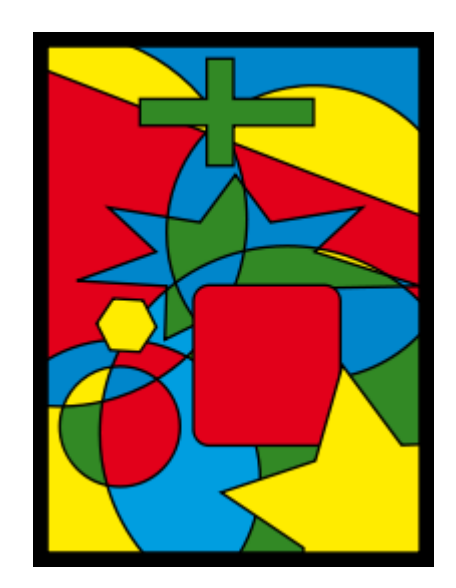

■ Número cromático de um grafo

- Número mínimo de cores necessárias para colorir o grafo
	- Atribui cores aos vértices, de modo que vértices adjacentes têm cores distintas
	- Um grafo que pode ser colorido com *k* cores, é dito kcolorível
	- **Em geral, em vez de dar nomes às cores, usamos** inteiros para representá-las (1, 2, ..., n)

#### Exemplo: grafo de Petersen

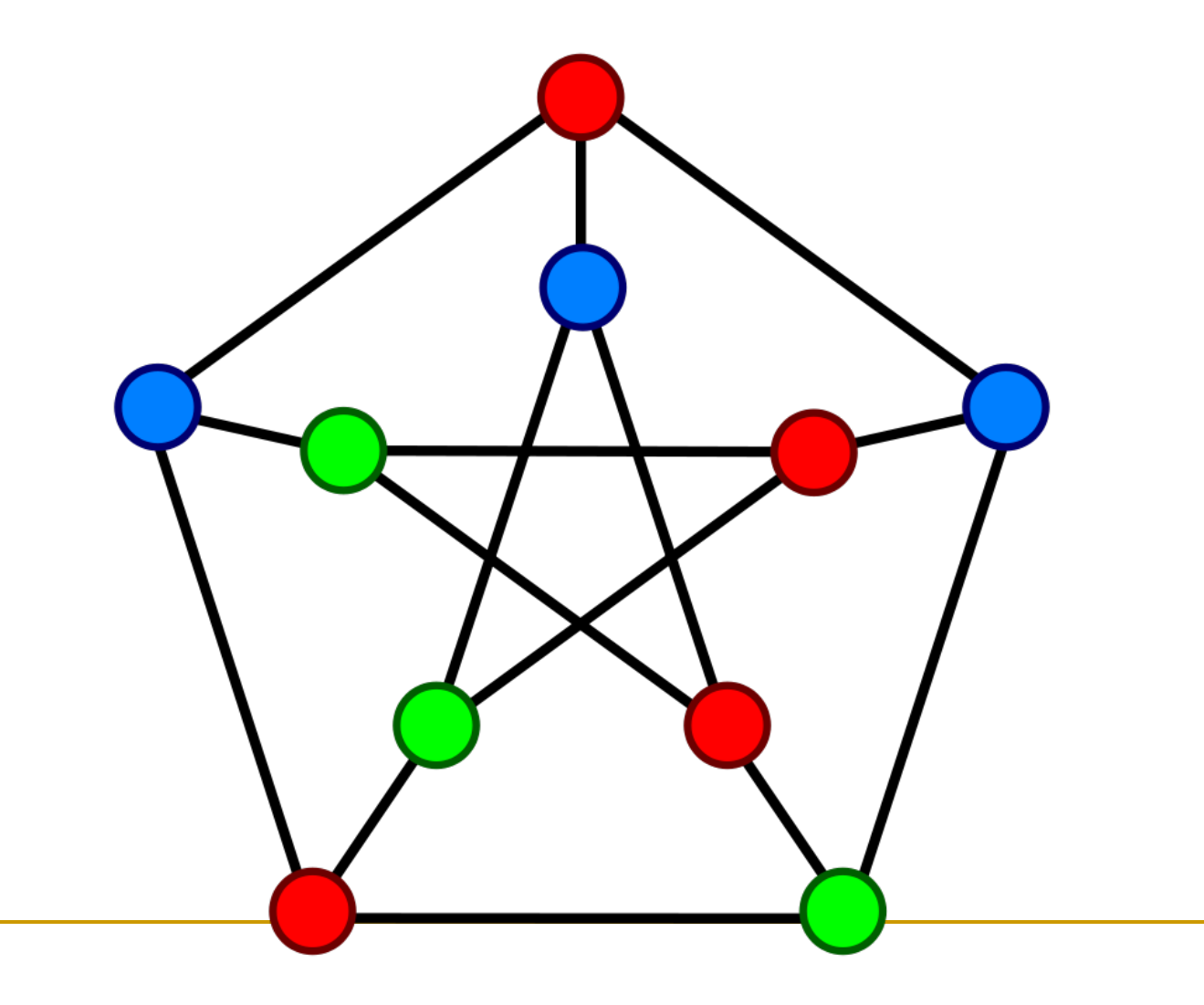

#### **Número cromático de um grafo**

- Número mínimo de cores necessárias para colorir o grafo
	- Atribui cores aos vértices, de modo que vértices adjacentes têm cores distintas
	- Um grafo que pode ser colorido com *k* cores, é dito k-colorível
	- Em geral, em vez de dar nomes às cores, usamos inteiros para representá-las (1, 2, ..., n)

■ Não há algoritmos eficientes conhecidos (de tempo polinomial) para encontrar o número cromático de um grafo qualquer Problema da classe NP-completo

■ Força bruta

- Supondo um grafo com N vértices, e assumindo que temos K cores
- □ Pode-se testar todas as K<sup>N</sup> alocações de cores!!!
	- Estratégia viável apenas para grafos pequenos

# Exemplo: 8 maneiras de atribuir 2 cores a 3 vértices

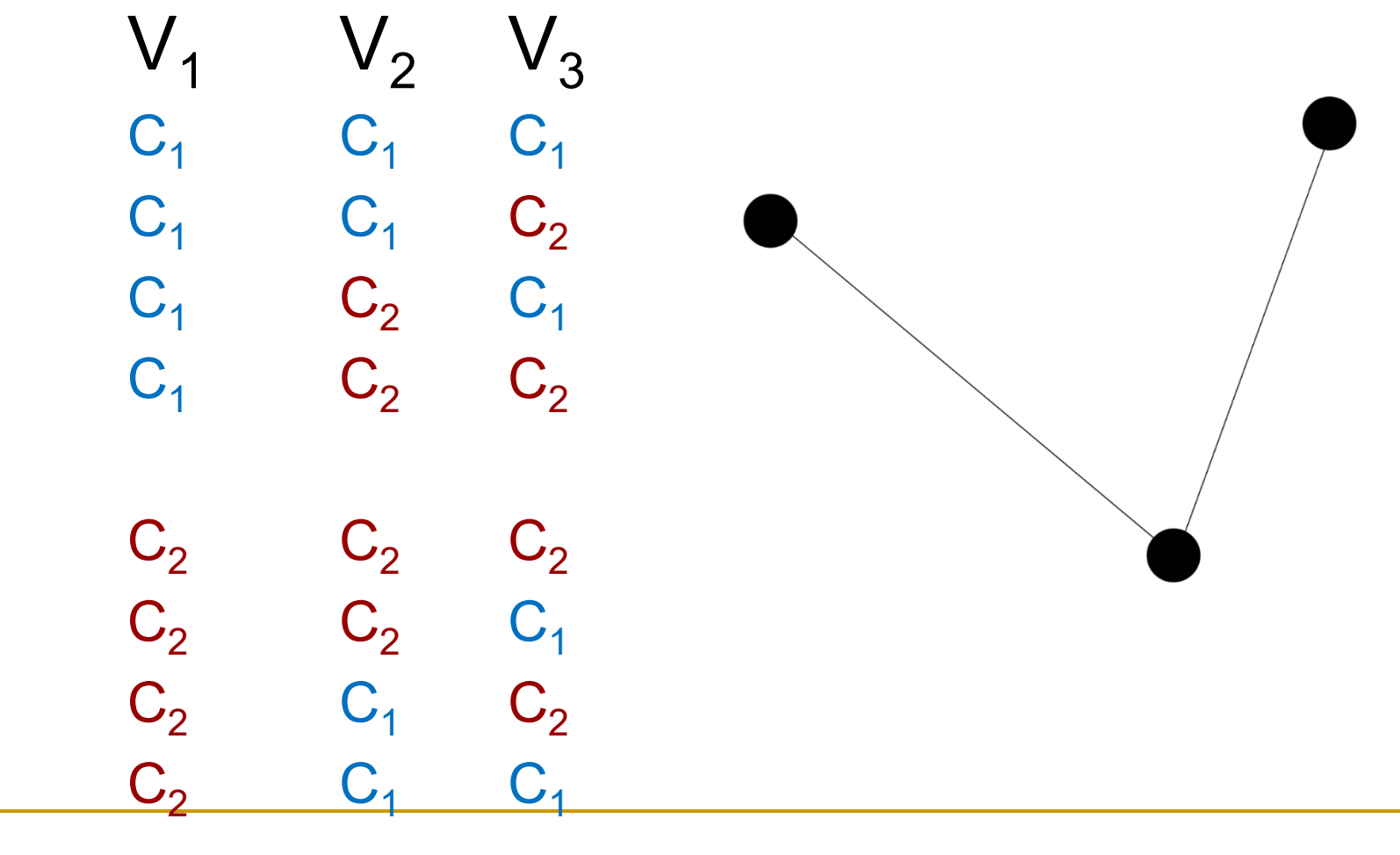

- Algoritmo guloso simples
	- Escolhe-se um vértice inicial e atribui-se a "menor" cor
	- □ Para os próximos |V|-1 vértices, seleciona-se mais um vértice (p.ex., o menor disponível, i.e., ainda sem cor alocada) e atribuise a "menor" cor ainda não usada em algum de seus vizinhos

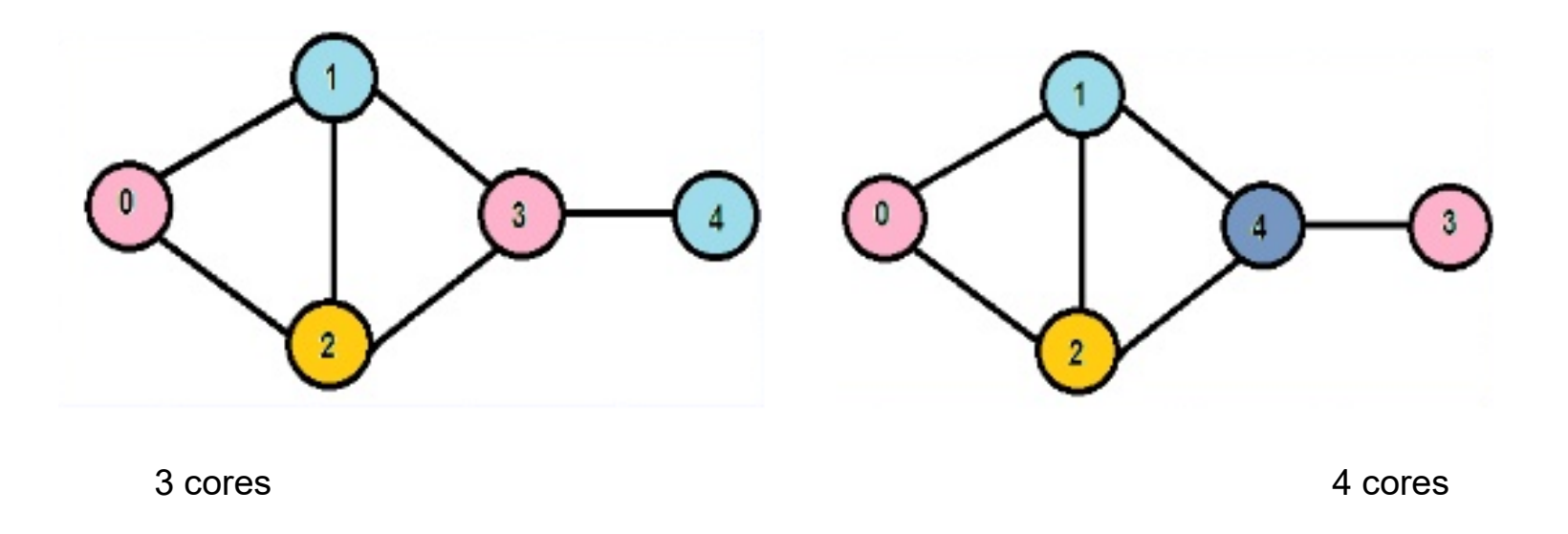

- Algoritmo guloso simples
	- Escolhe-se um vértice inicial e atribui-se a "menor" cor
	- □ Para os próximos |V|-1 vértices, seleciona-se mais um vértice (p.ex., o menor disponível, i.e., ainda sem cor alocada) e atribuise a "menor" cor ainda não usada em algum de seus vizinhos
		- Não garante a melhor solução, e a ordem de processamento dos vértices afeta o resultado (no exemplo obtemos resultados diferentes se invertemos a ordem de processamento dos vértices 3 e 4)

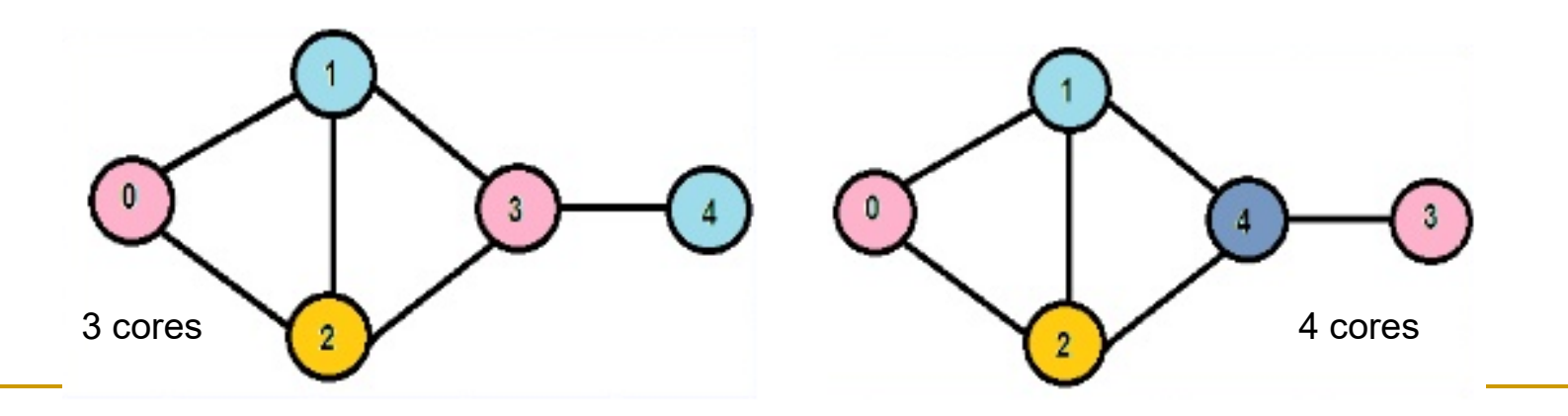

#### ■ Outro algoritmo guloso para coloração de grafo: Welsh-Powell

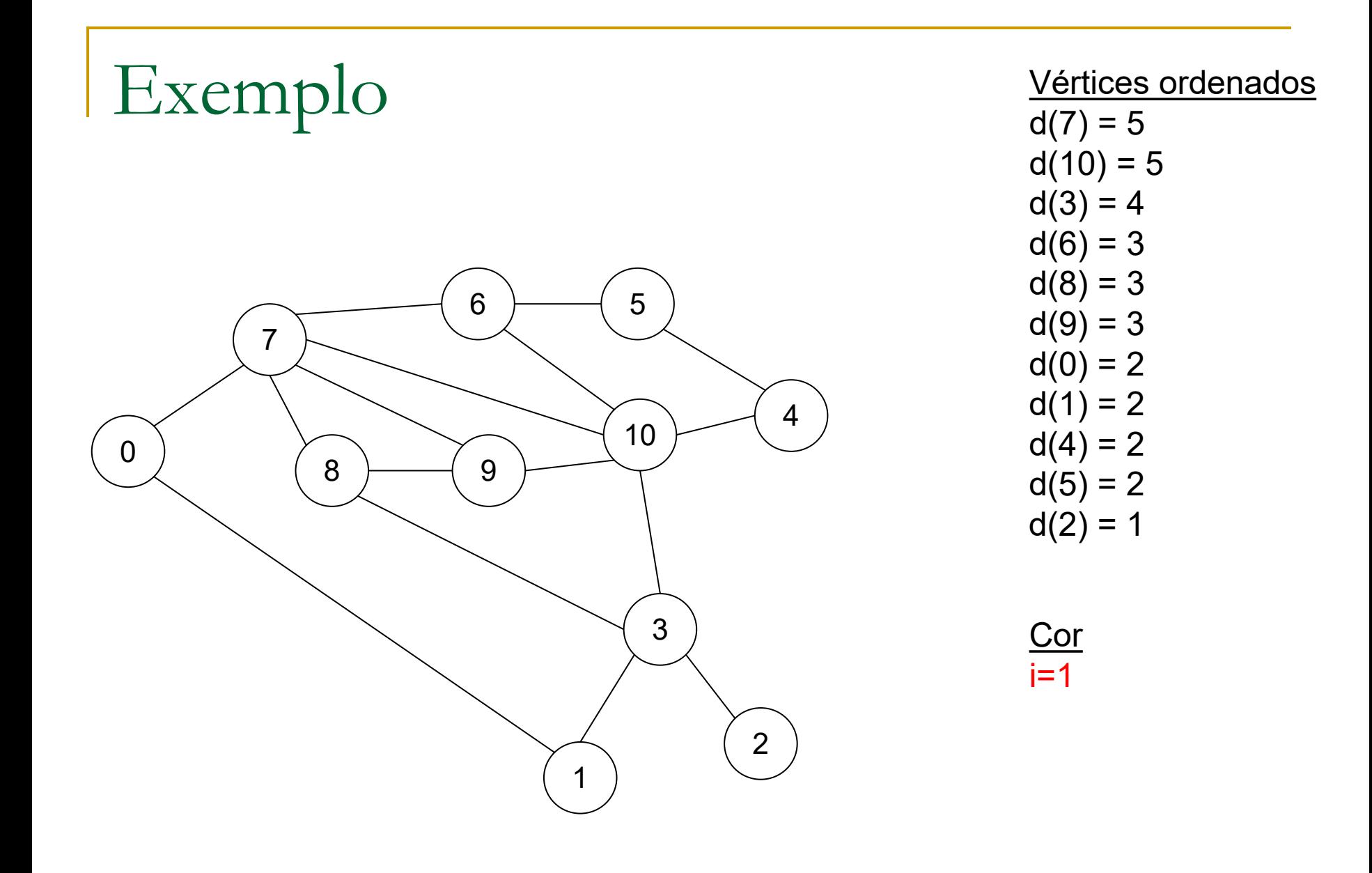

Algoritmo guloso de Welsh-Powell (1975)

- 1. Marque todos os vértices como incolores
- 2. Crie uma lista dos vértices do grafo organizados em ordem decrescente de grau
- $3.$  Faça contador de cor  $i = 1$
- 4. Atribua uma cor  $C_i$  ao primeiro vértice incolor da lista
- 5. Percorra o restante da lista de vértices, e atribua a mesma cor Ci ao próximo vértice incolor não adjacente a um vértice anterior da lista de cor  $C_i$
- 6. **Faça i = i + 1**
- 7. Se ainda restarem vértices incolores na lista, volte ao passo 4
- 8. Imprima o grafo com os vértices coloridos

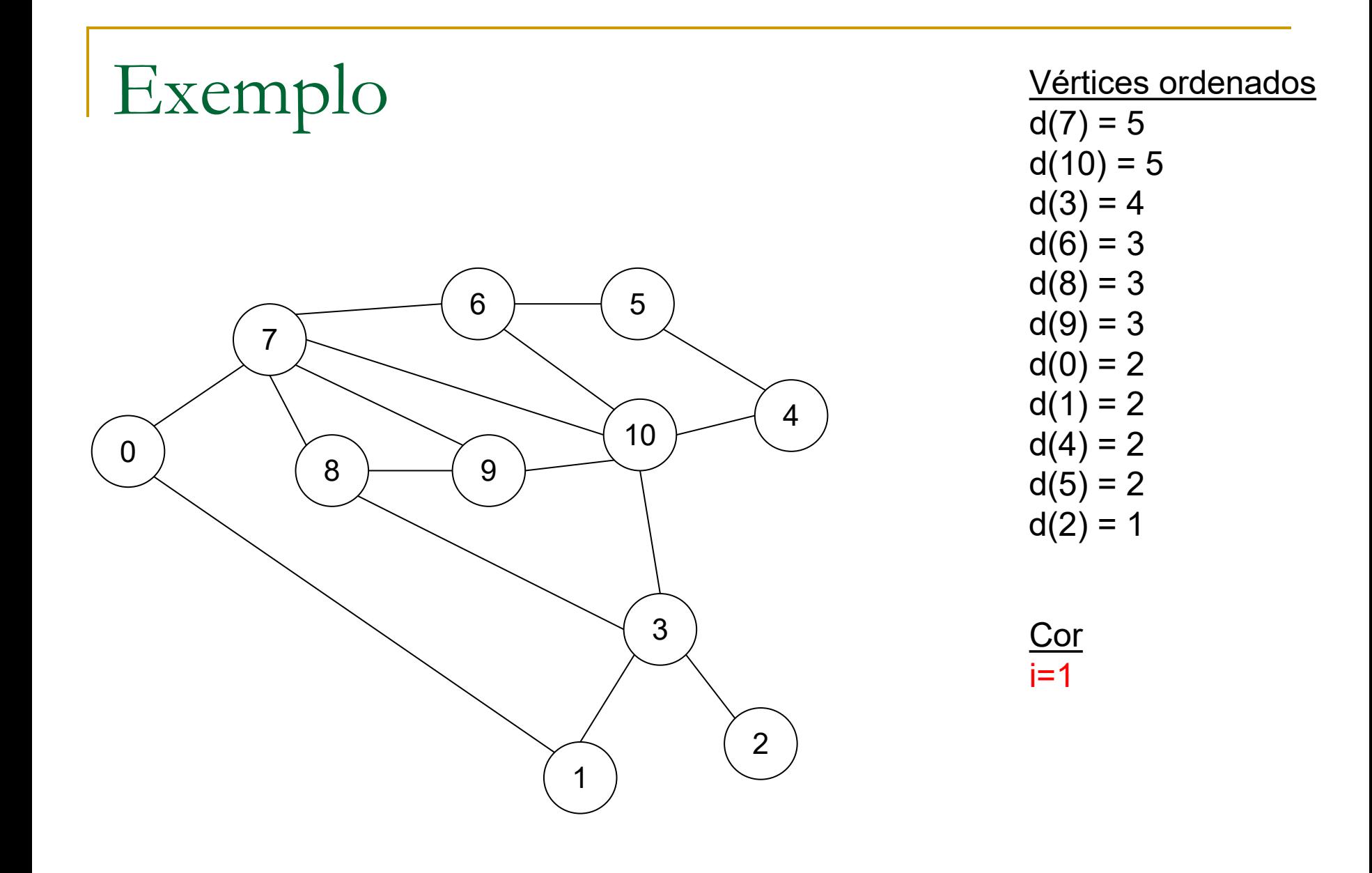

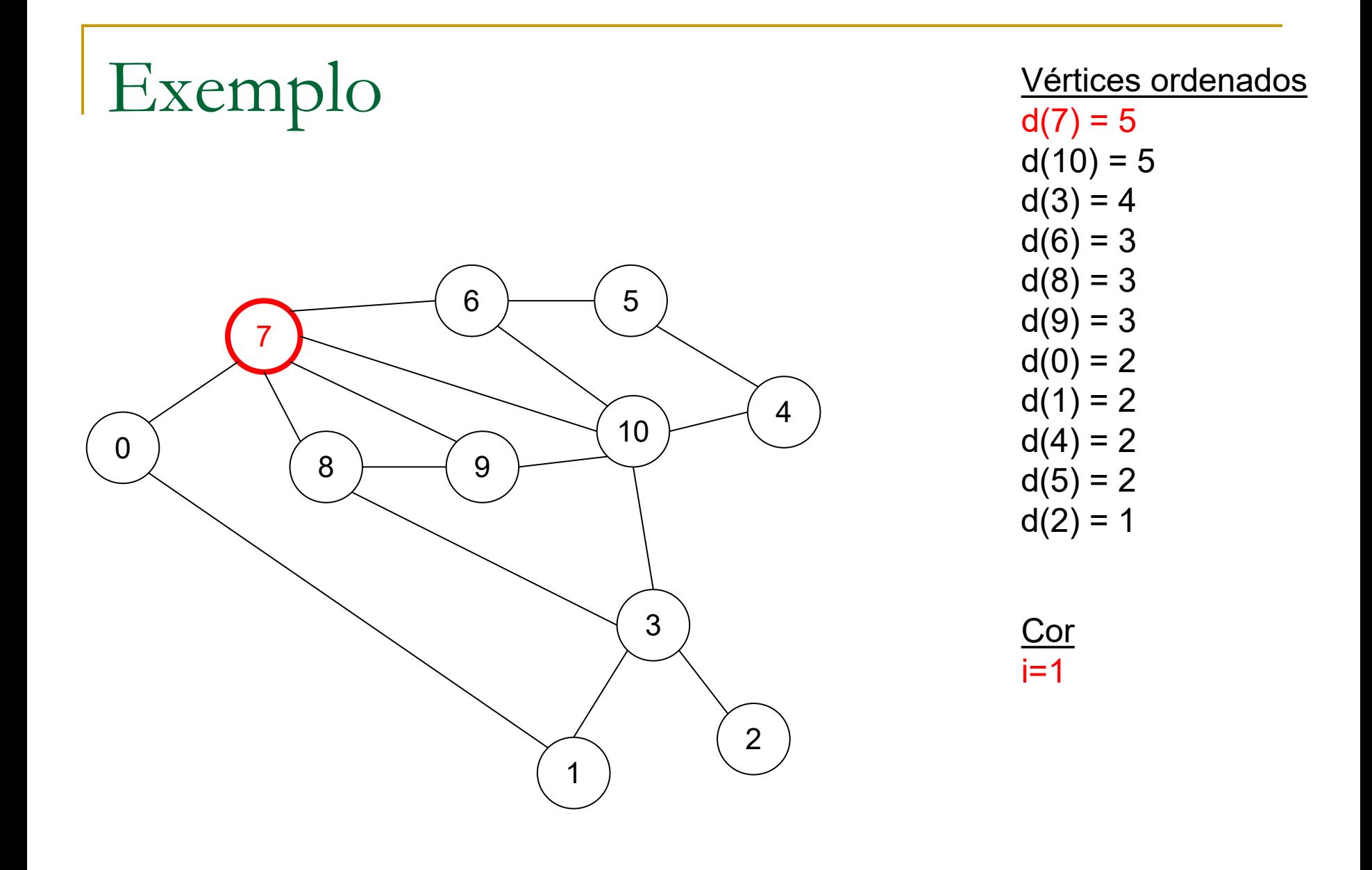

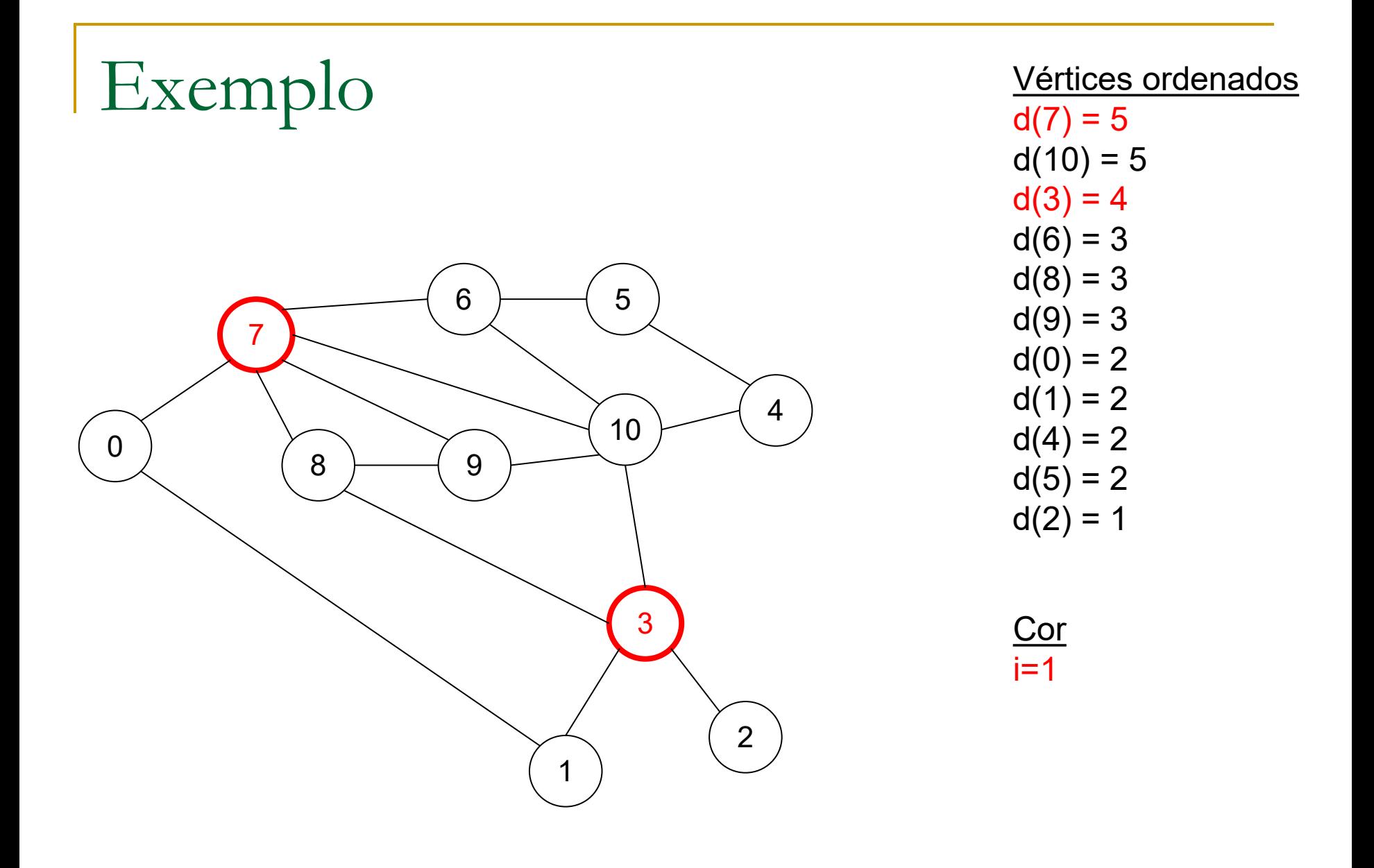

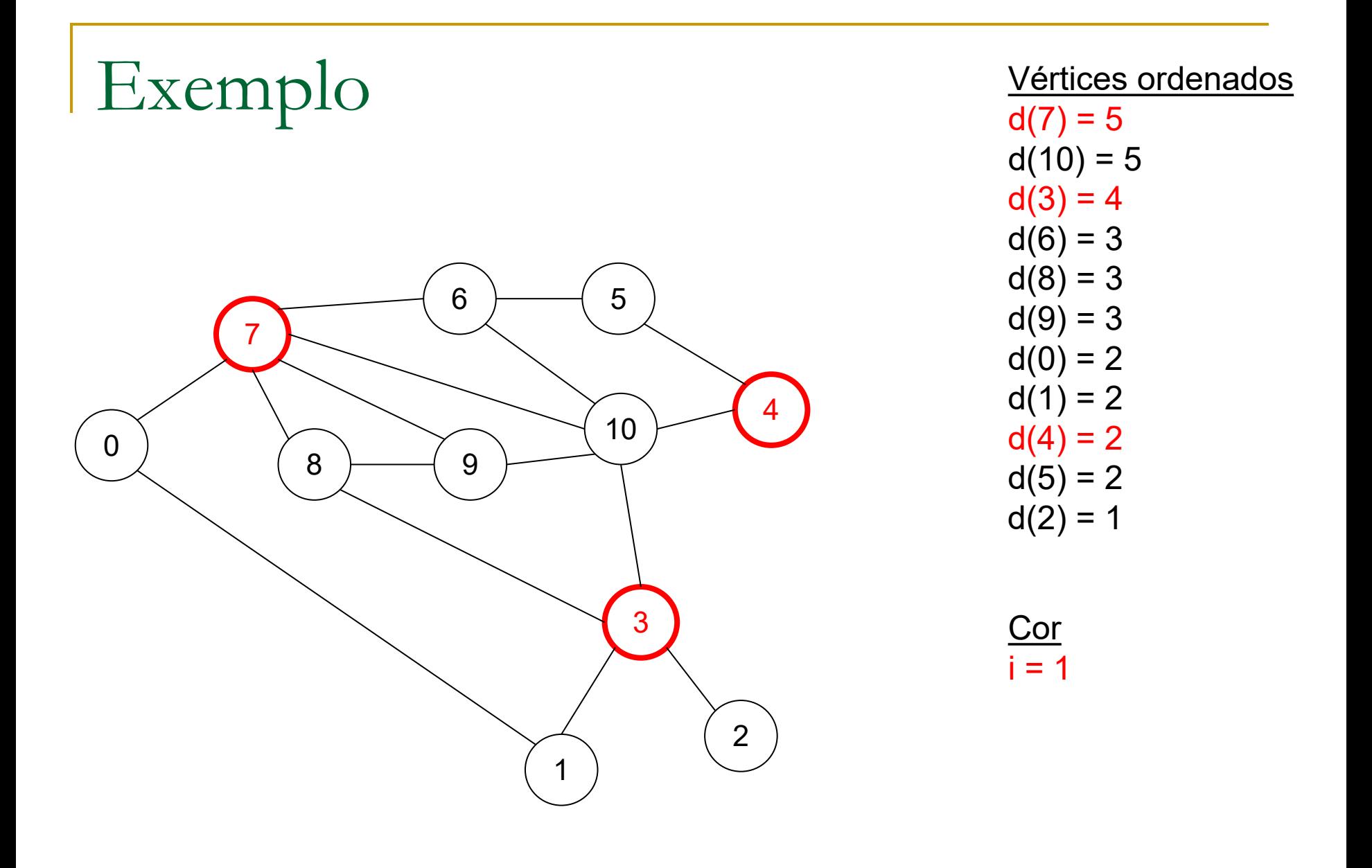

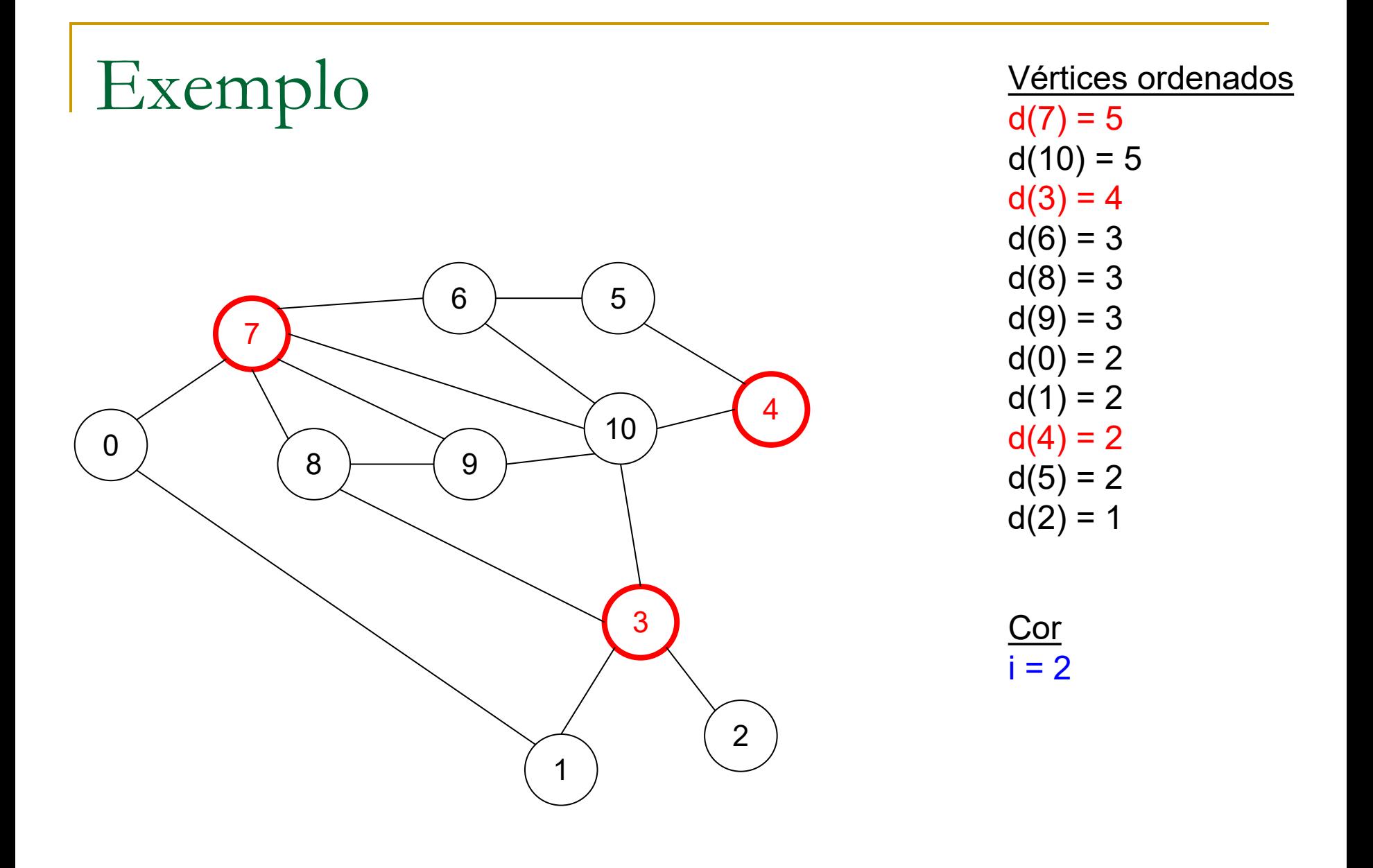

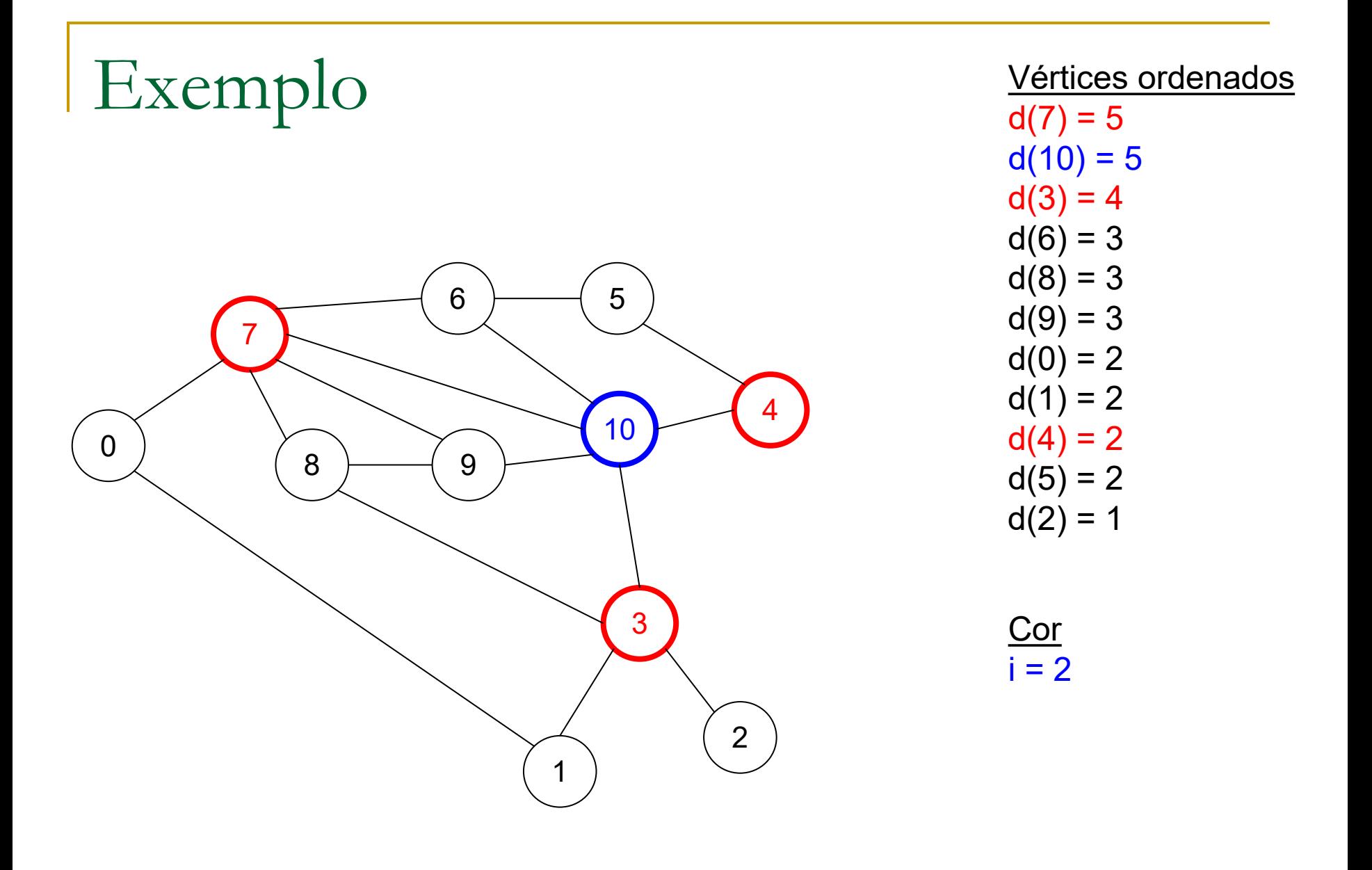

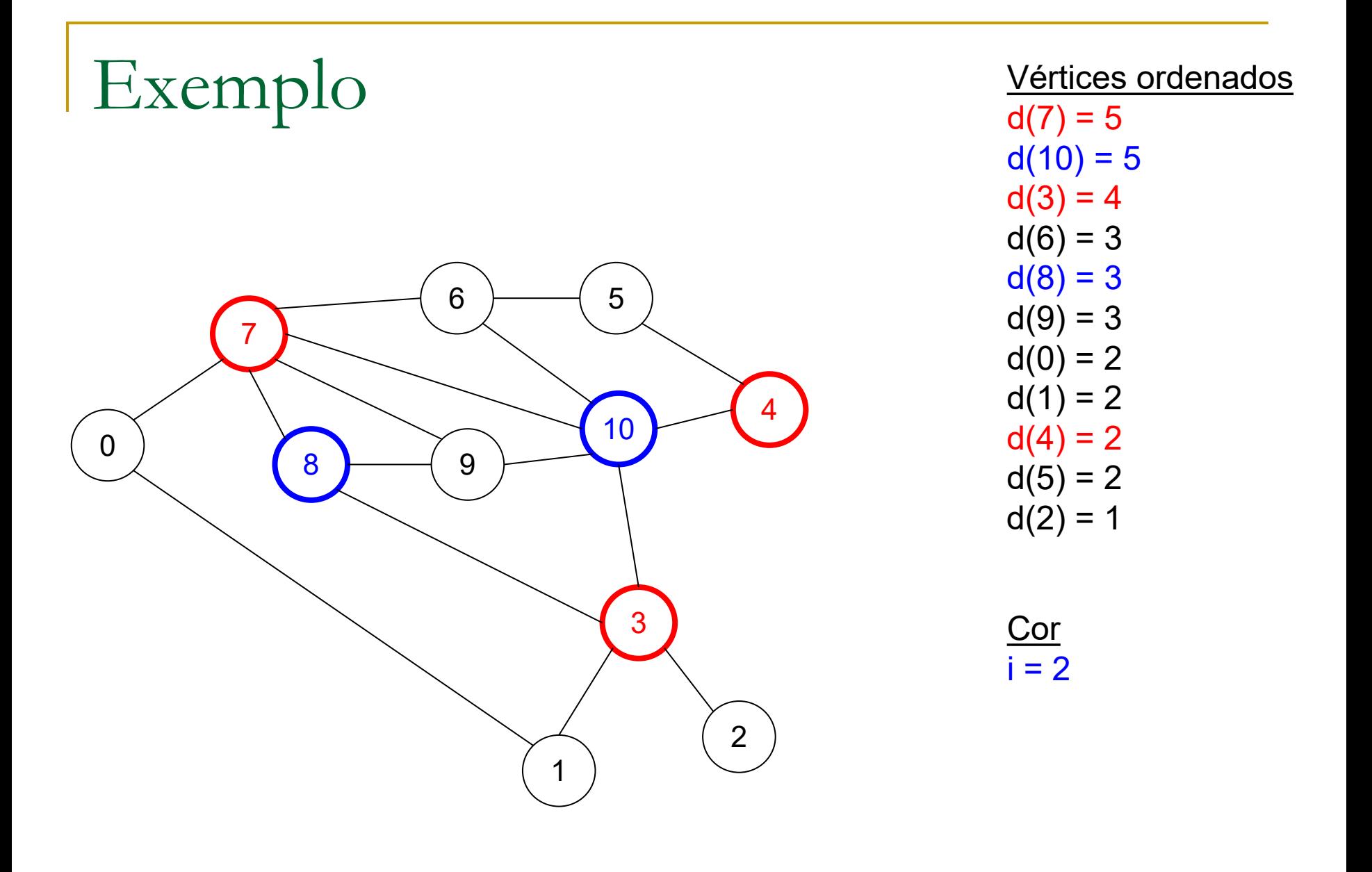

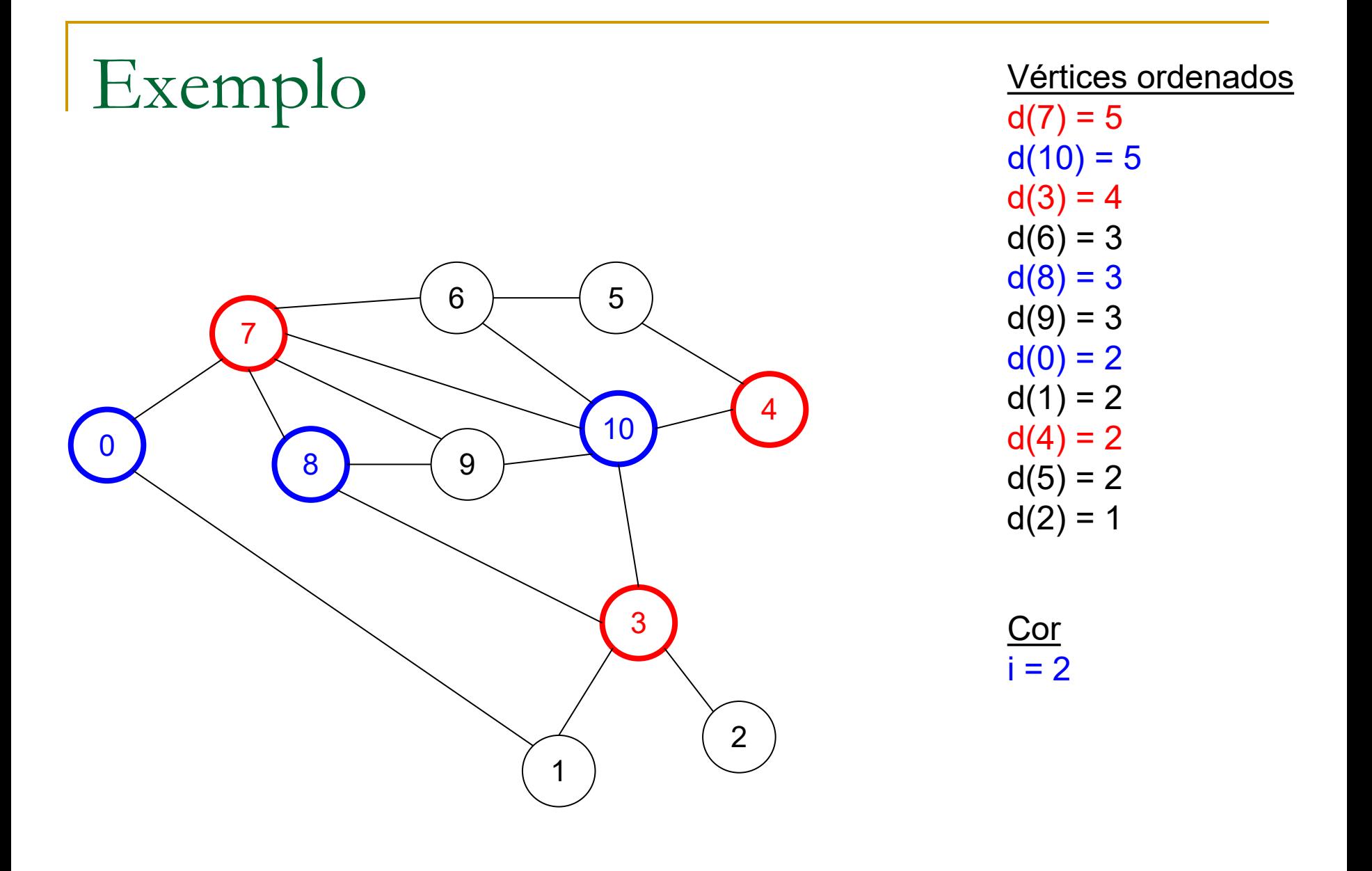

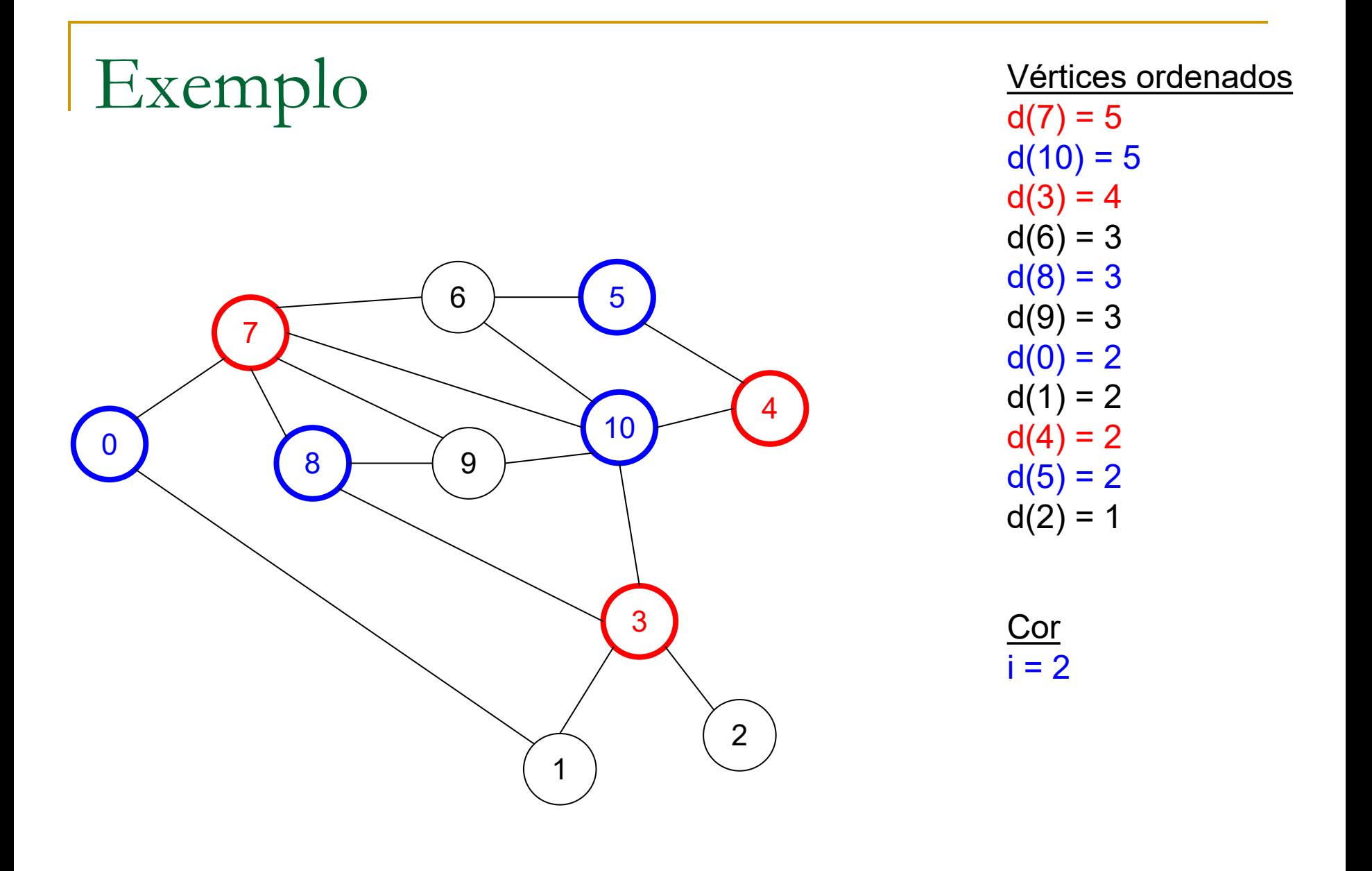

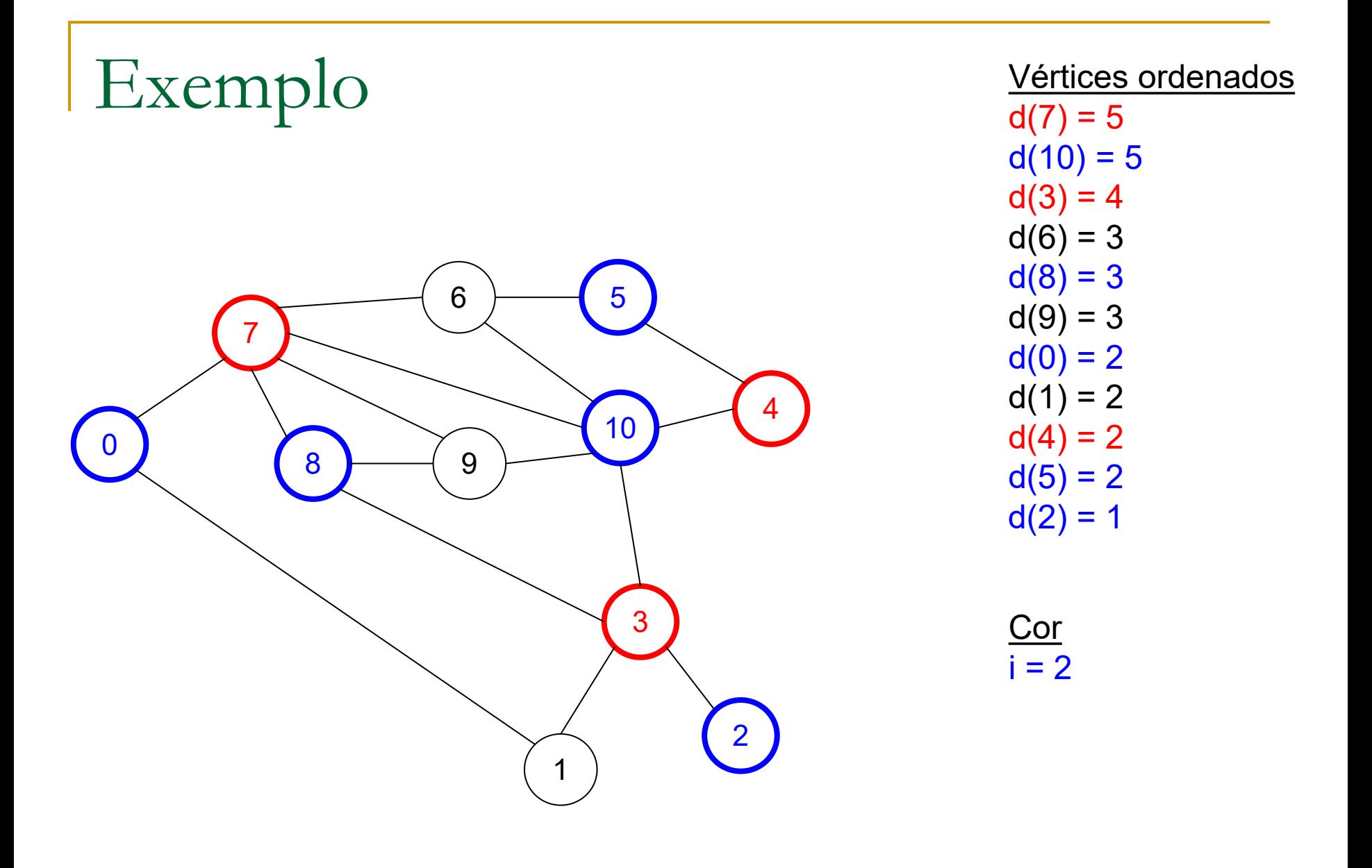

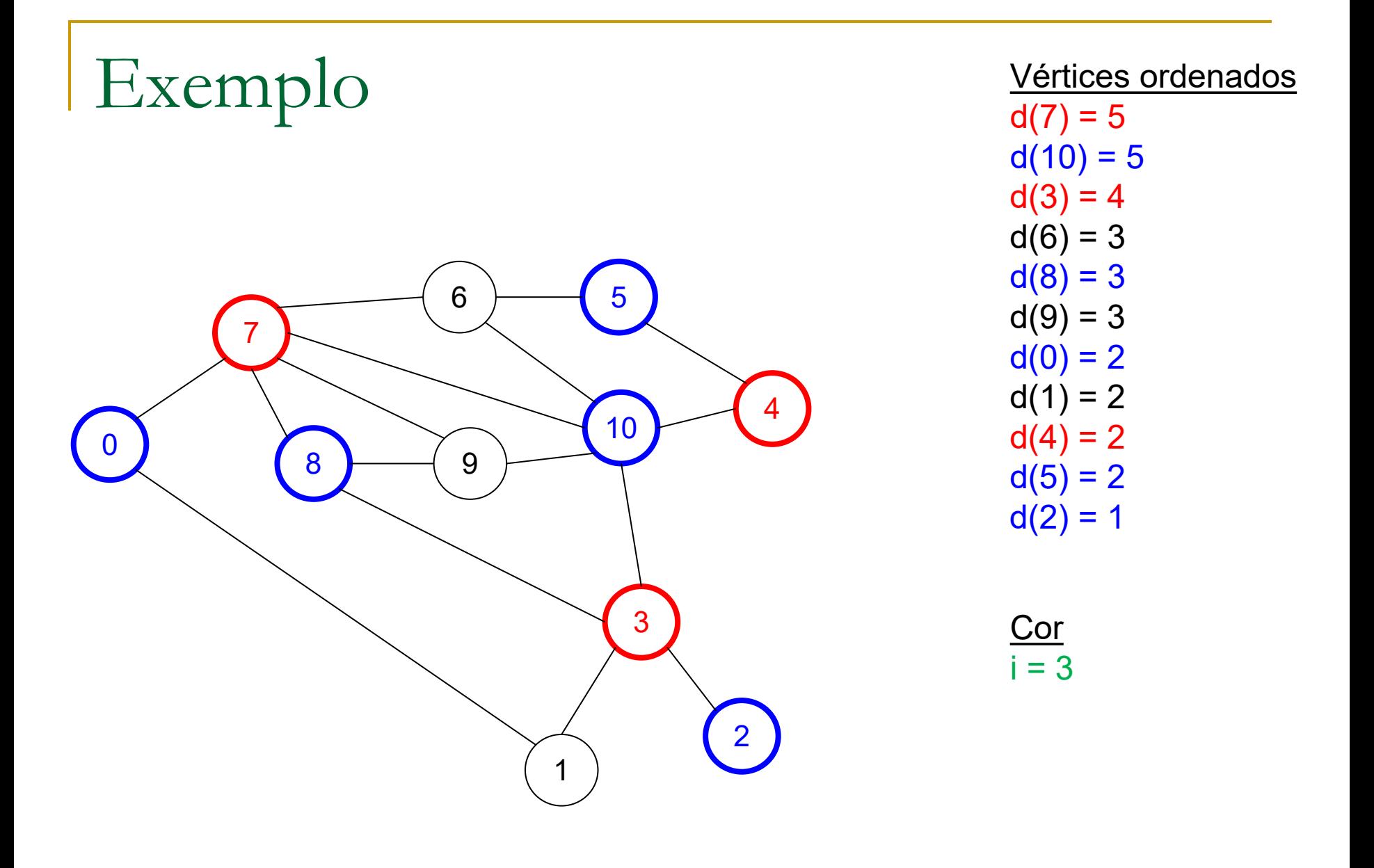

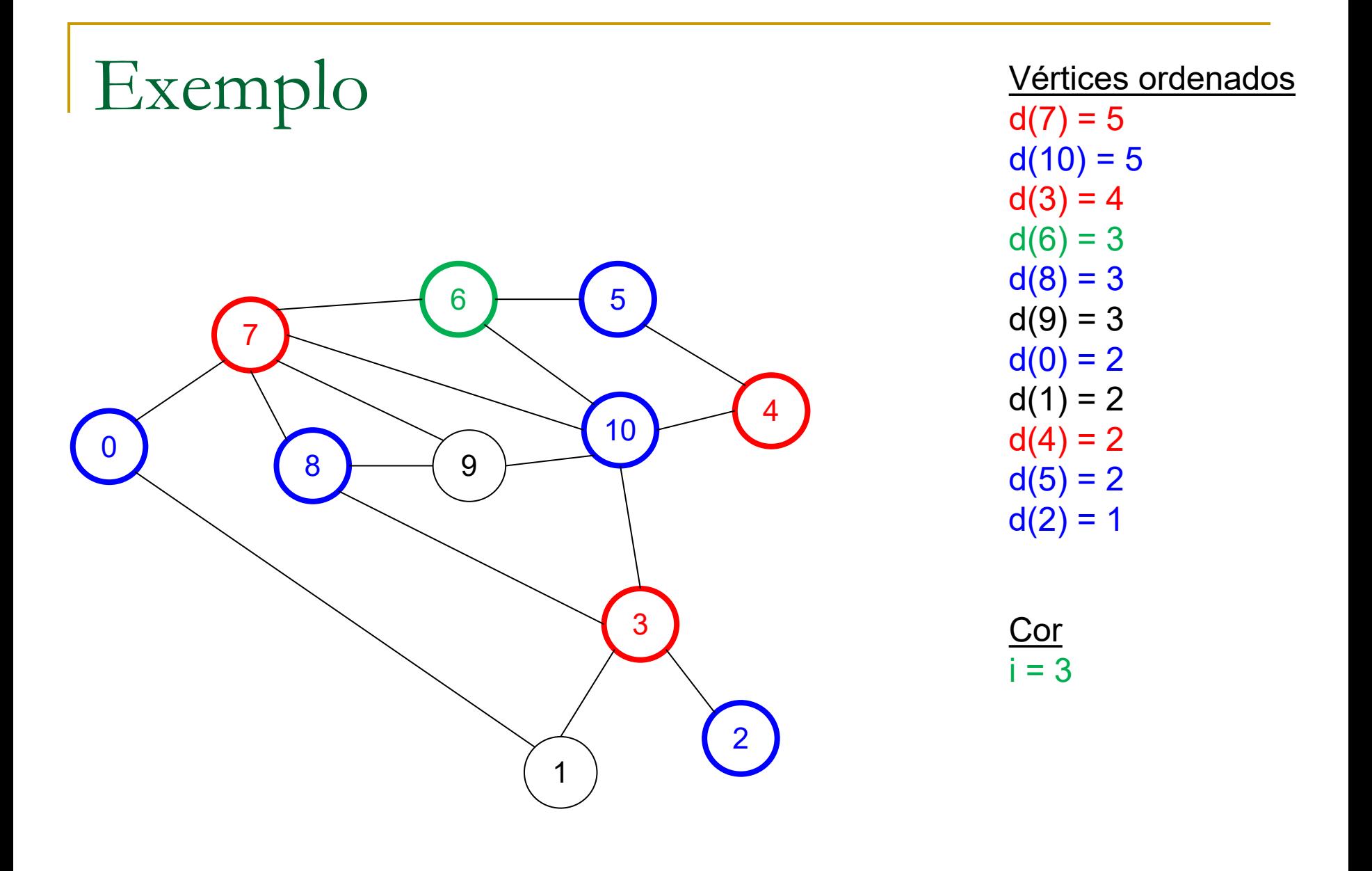

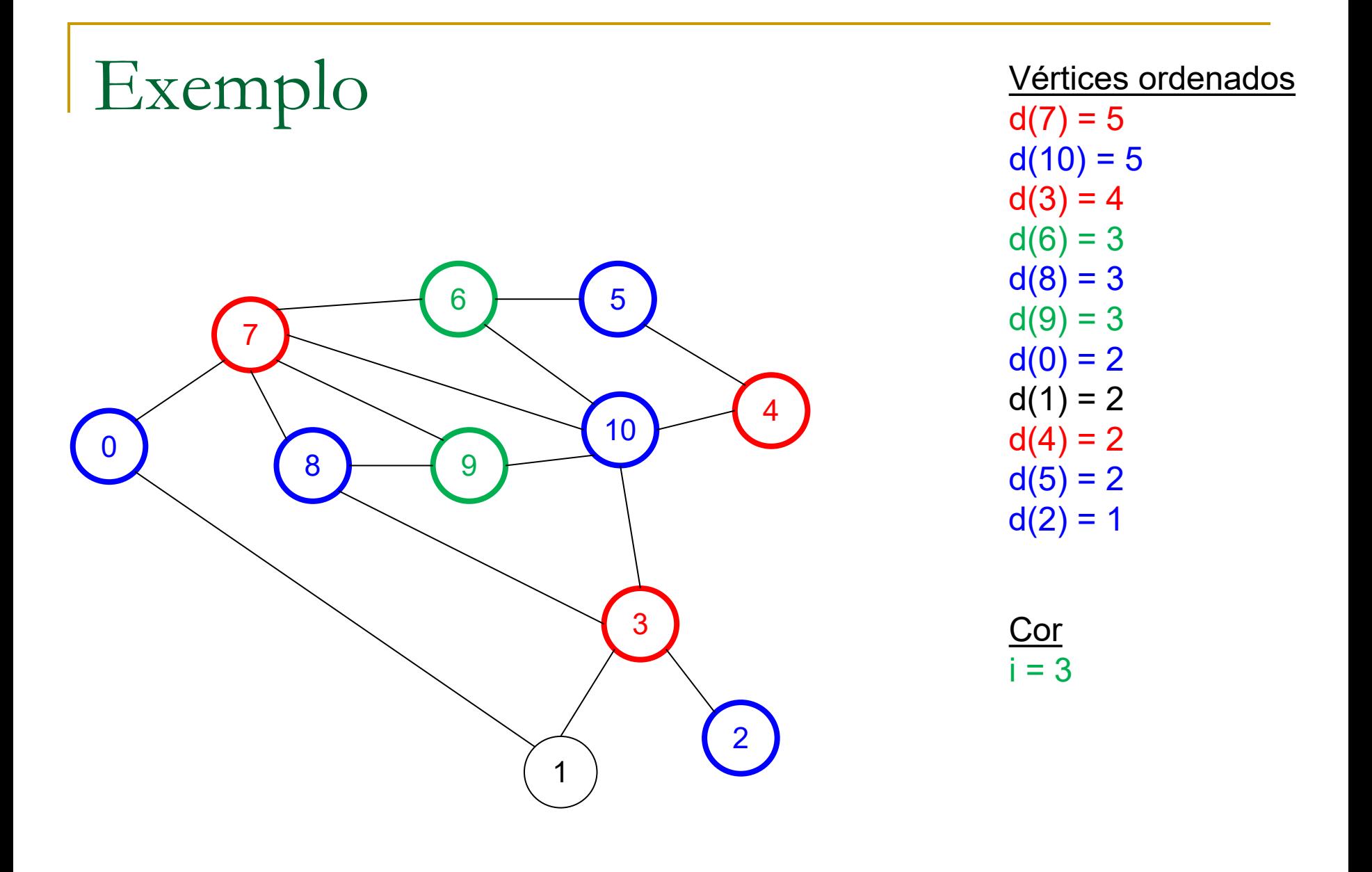

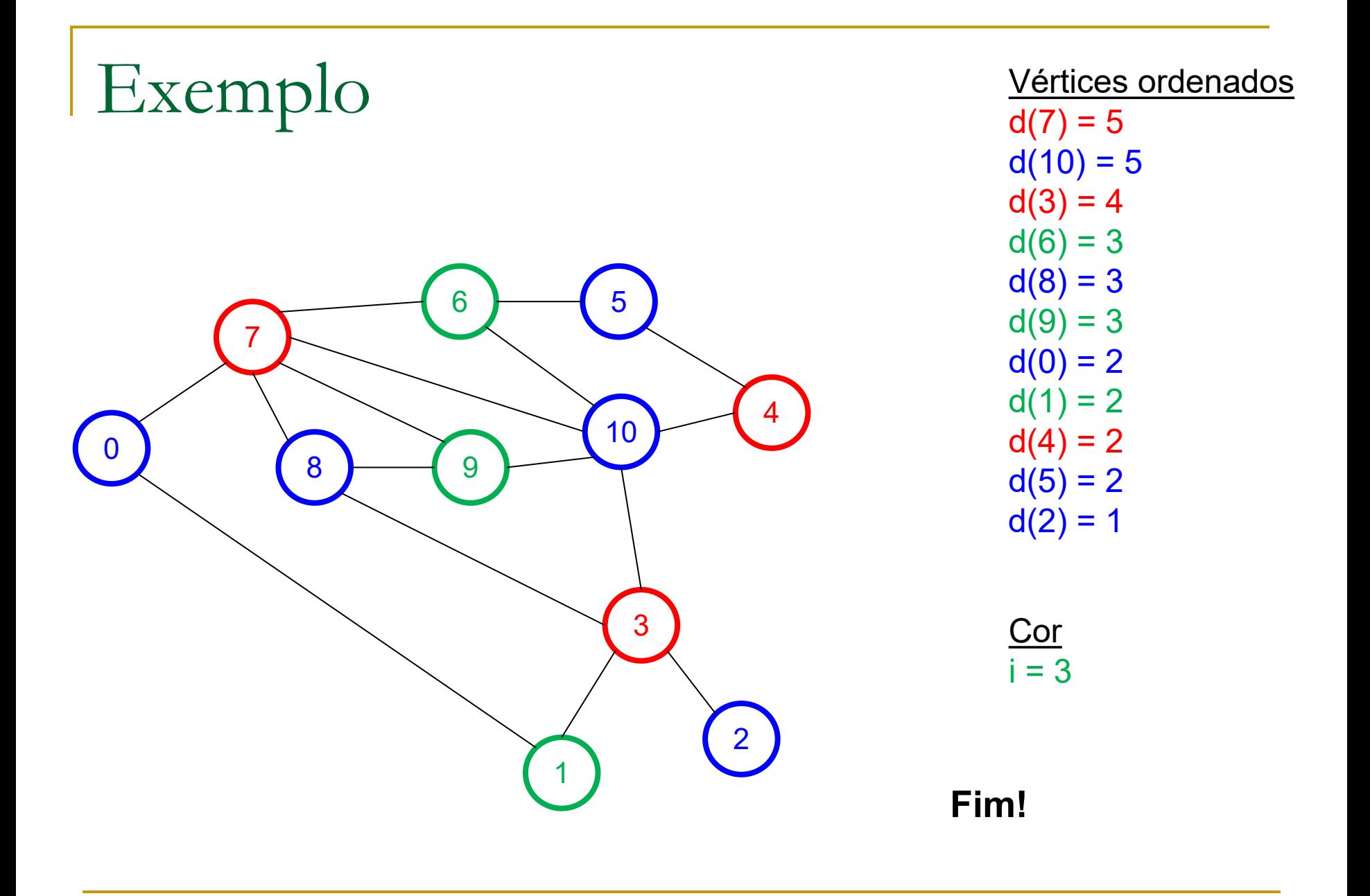

## **IMPLEMENTAR**

Algoritmo guloso de Welsh-Powell (1975)

- 1. Marque todos os vértices como incolores
- 2. Monte uma lista de vértices do grafo organizados em ordem decrescente por grau
- 3. Faça contador de cor i=1
- 4. Atribua uma cor  $C_i$  ao primeiro vértice incolor da lista
- $5.$  Percorra o restante da lista e atribua a mesma cor  $C<sub>i</sub>$  ao próximo vértice incolor não adjacente a um vértice anterior da lista de cor  $C_i$
- 6. **Faça i = i + 1**
- 7. Se ainda restarem vértices incolores na lista, volte ao passo 4
- 8. Imprima o grafo com os vértices coloridos

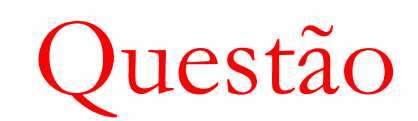

#### **Qual a complexidade da sua função** implementada?

Aplicações

- **Vários problemas podem ser modelados como um** problema de coloração de grafo, p.ex.
	- Determinação de frequências para alocar a estações de rádio próximas, evitando interferências entre elas
	- Alocação otimizada de um grande número de variáveis aos registradores de um processador (compiladores)
	- Planejamento de reuniões de comissões com participantes em comum
	- Etc.

- Como organizar os 16 alunos abaixo para fazer as provas que devem? Quantos horários/slots de aulas diferentes são necessários?
	- Por exemplo, o aluno 1 tem que fazer as provas de Matemática e Português

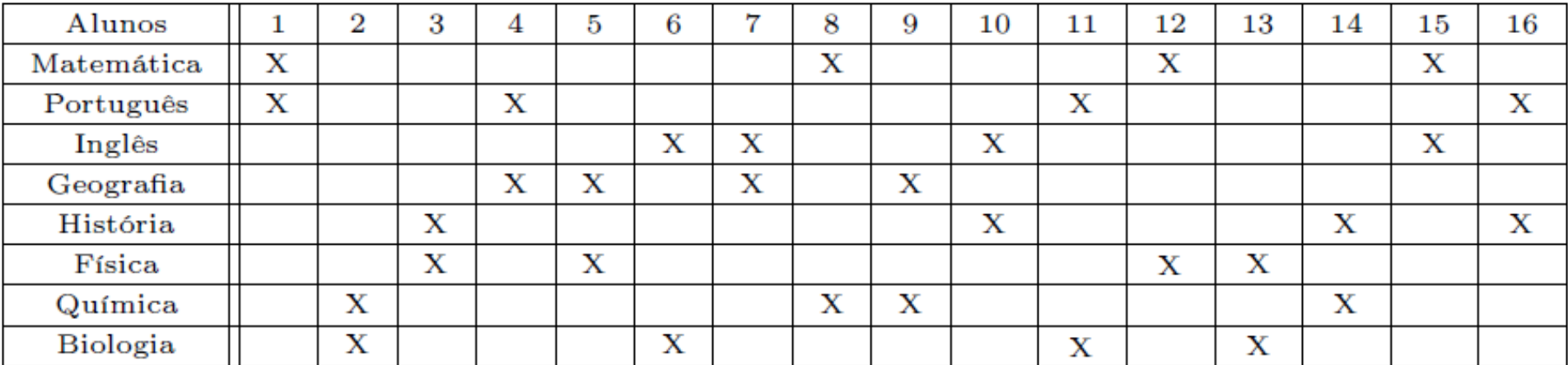

- Como organizar os 16 alunos abaixo para fazer as provas que devem? Quantos horários/slots de aulas diferentes são necessários?
	- Provas de disciplinas com alunos em comum não devem ser alocadas no mesmo horário!
	- Como modelar esse problema como um grafo?

- Como organizar os 16 alunos abaixo para fazer as provas que devem? Quantos horários/slots de aulas diferentes são necessários?
	- Cada vértice é uma disciplina, vértices são ligados se há alunos em comum para fazer a prova da disciplina
	- Vértices vizinhos não devem receber a mesma cor! i.e., provas de disciplinas com alunos em comum não devem ser alocadas no mesmo horário
	- Quantas cores (horários) são necessárias?

- Como organizar os 16 alunos abaixo para fazer as provas que devem? Quantos horários/slots de aulas diferentes são necessários?
	- 2 horários bastam!
		- Cada vértice é uma disciplina
		- Vértices conectados se há alunos em comum para fazer a prova
		- Duas cores bastam!
			- □ Cores representadas por quadrado e círculo, nesse caso

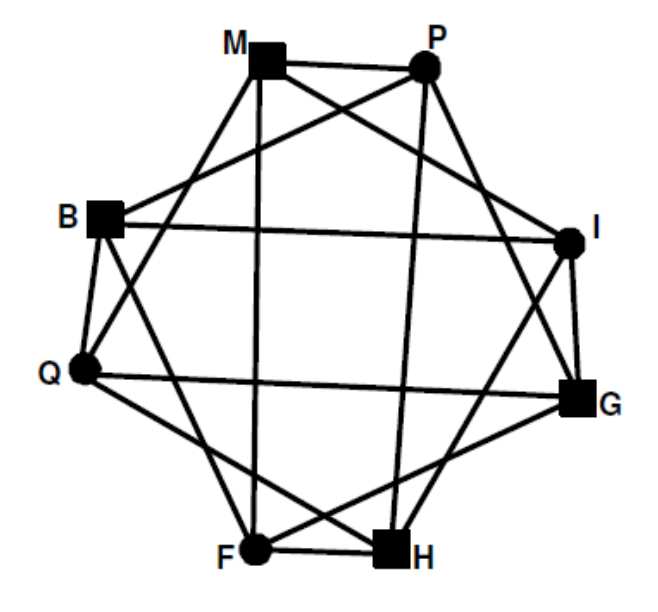

#### Sudoku

#### **Quebra-cabeça**

- **Primeira aparição em 1979**
- Não pode repetir números nos blocos, linhas e colunas

#### **Como resolver esse problema com coloração de grafos?**

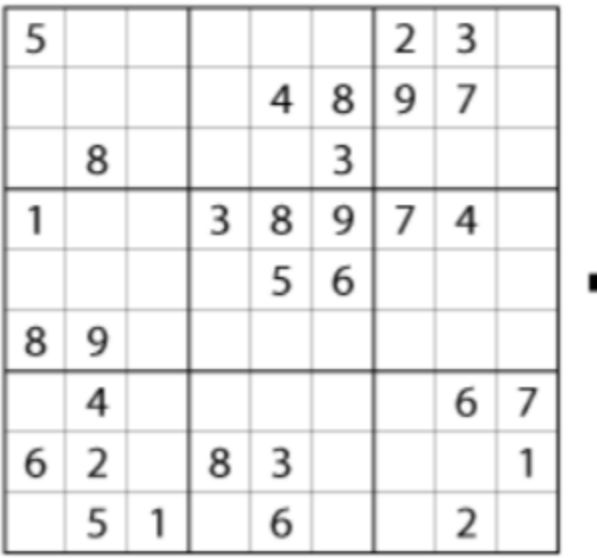

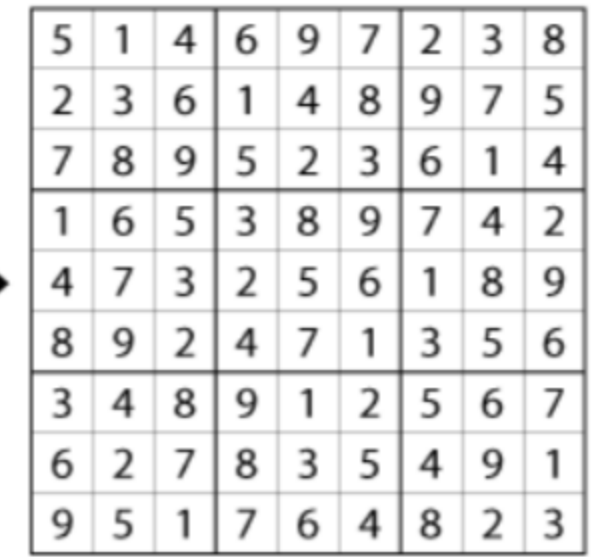

#### Sudoku: só para os fortes!

Borges, S.; Lima, T.; Marques, V. (2016). Coloração de Grafos [Aplicado na resolução do Sudoku. II Encontro Potiguar de Jogos,](http://ceur-ws.org/Vol-1754/EPoGames_2016_AC_paper_2.pdf)  [Entretenimento e Educação, pp. 1-11.](http://ceur-ws.org/Vol-1754/EPoGames_2016_AC_paper_2.pdf)

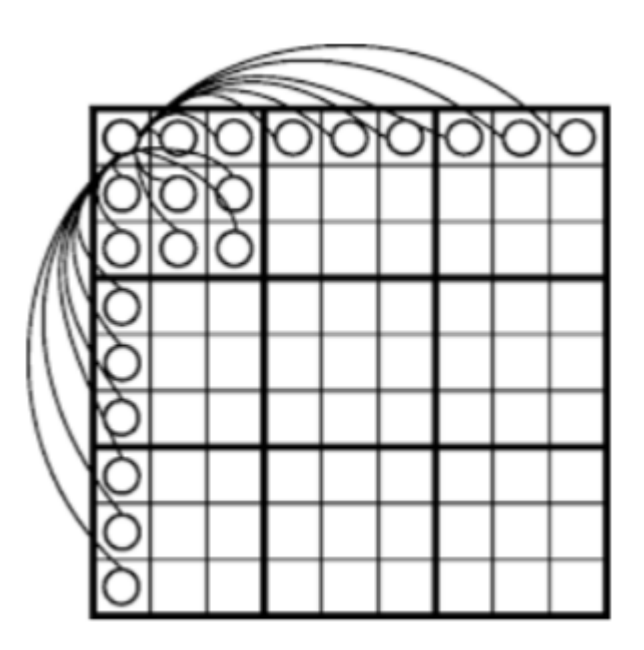